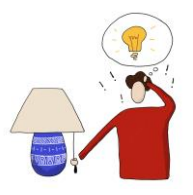

## **MPC METODICKO**<br>CENTRUM

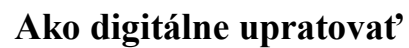

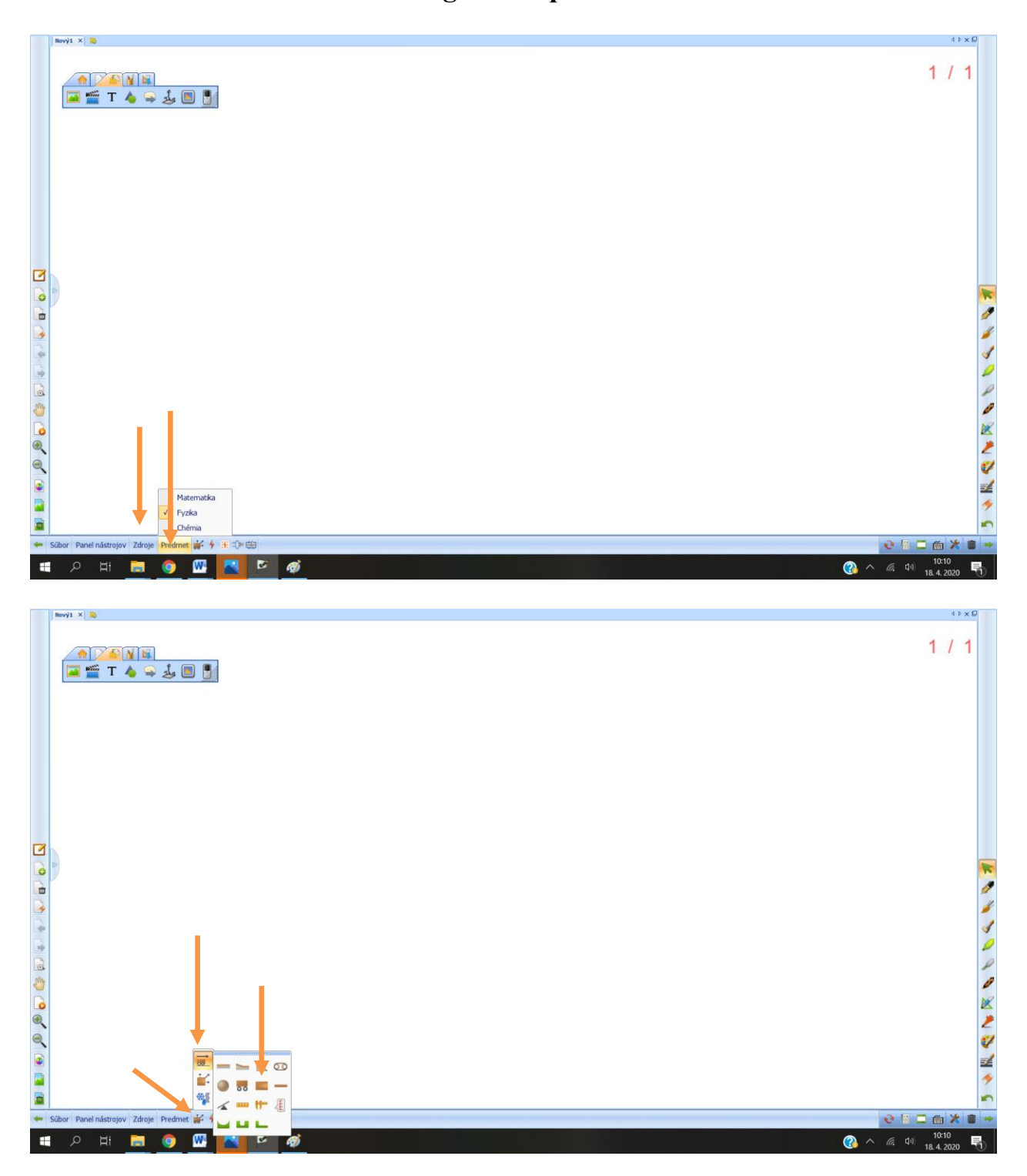

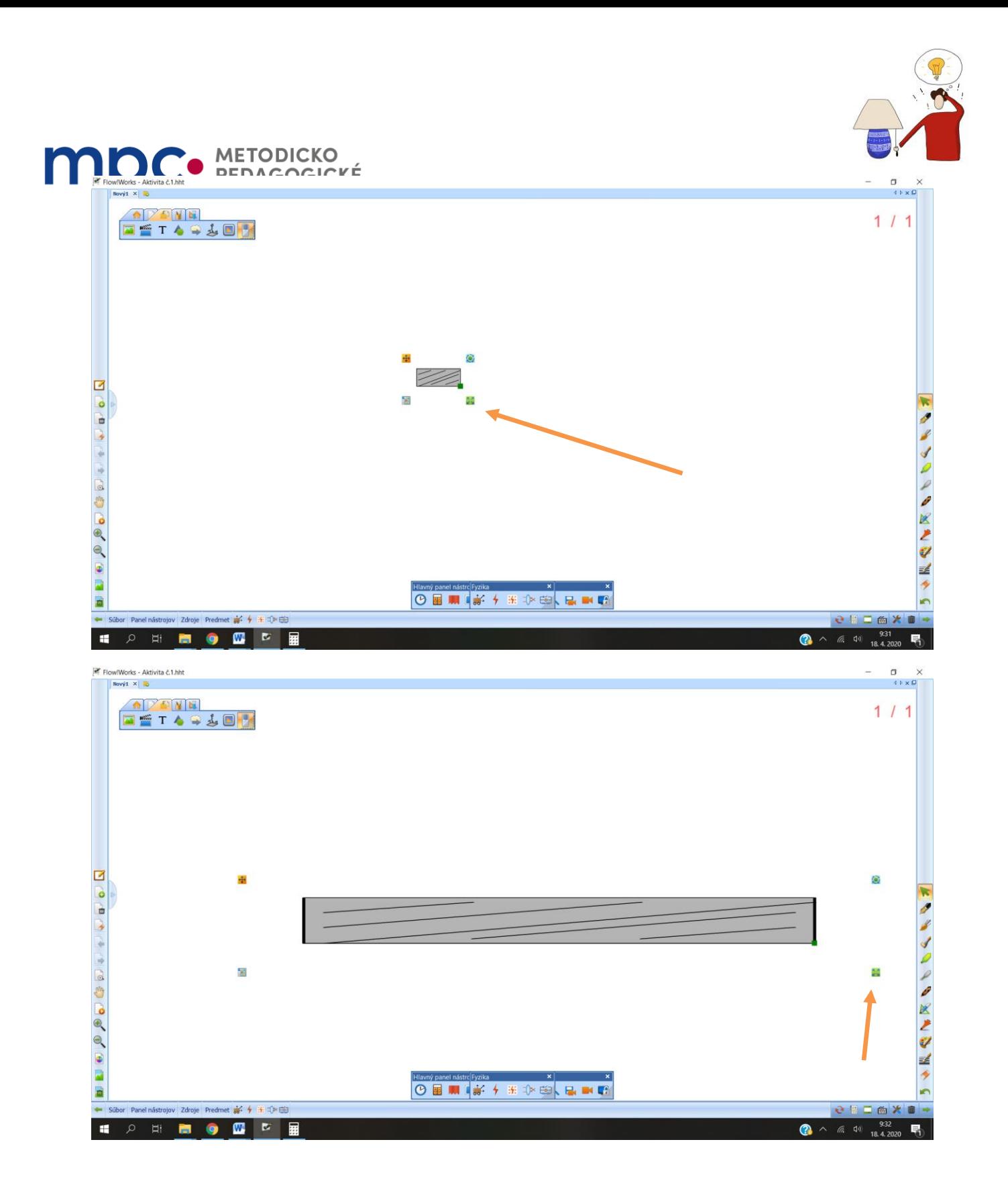

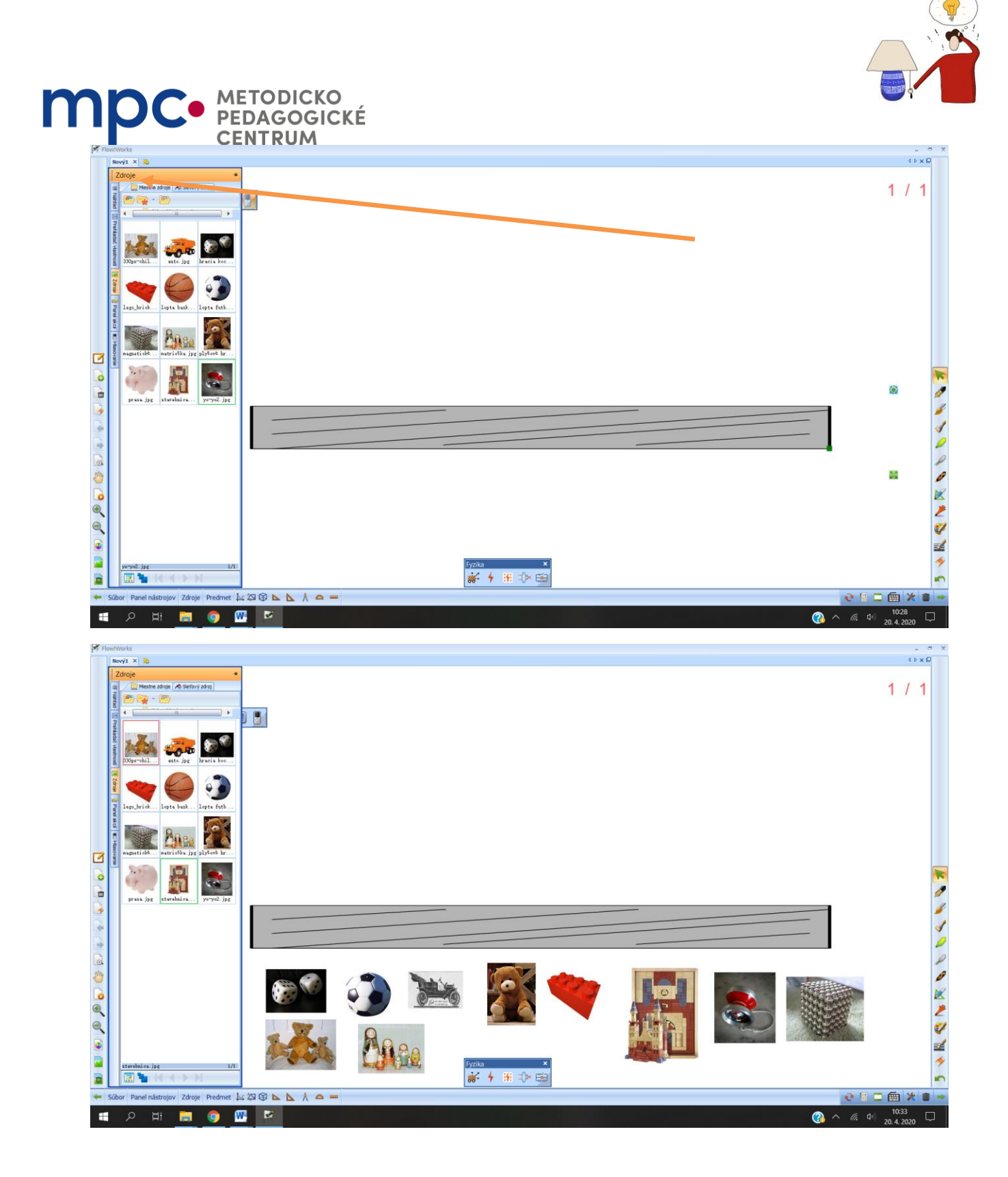

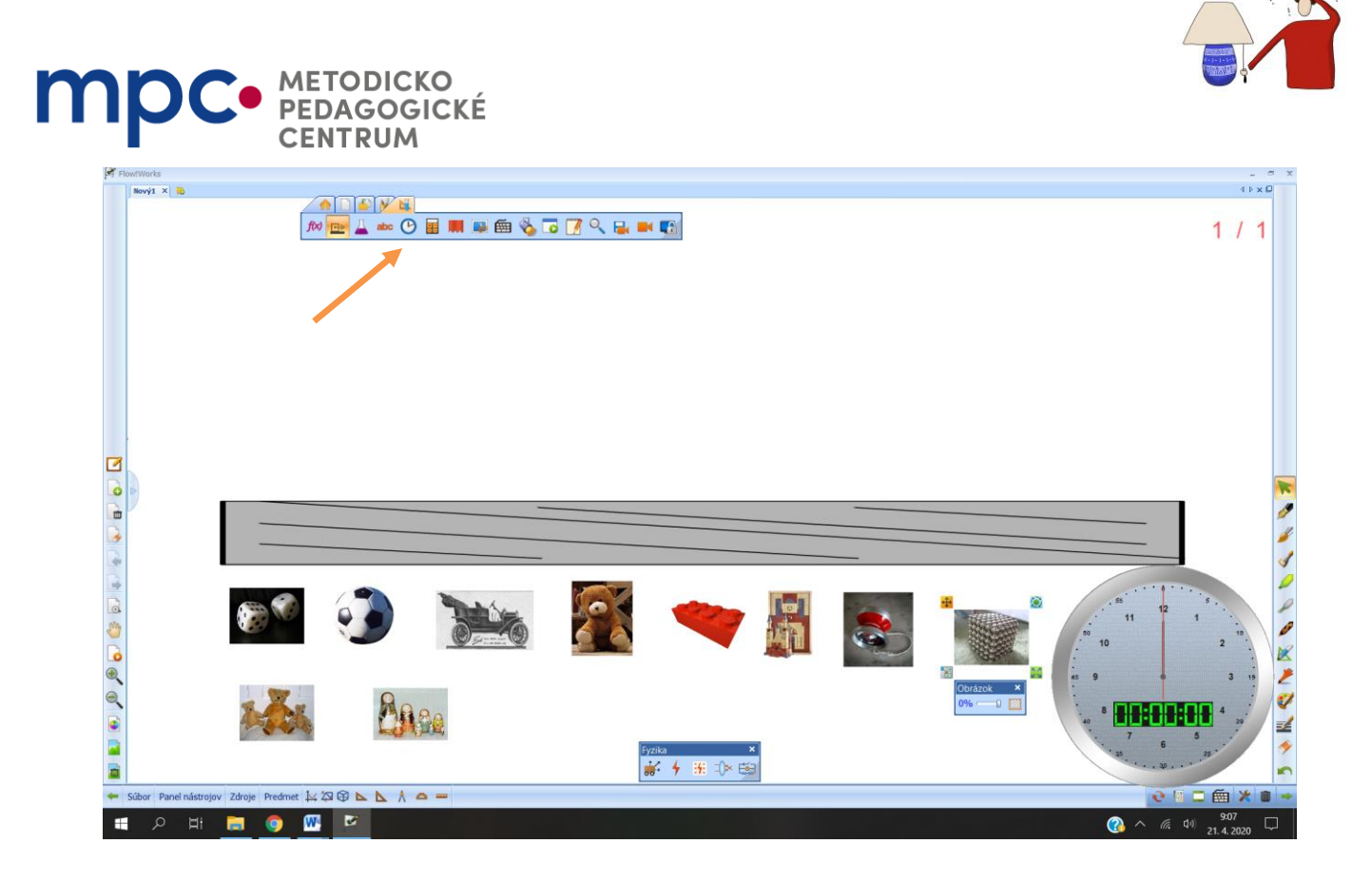

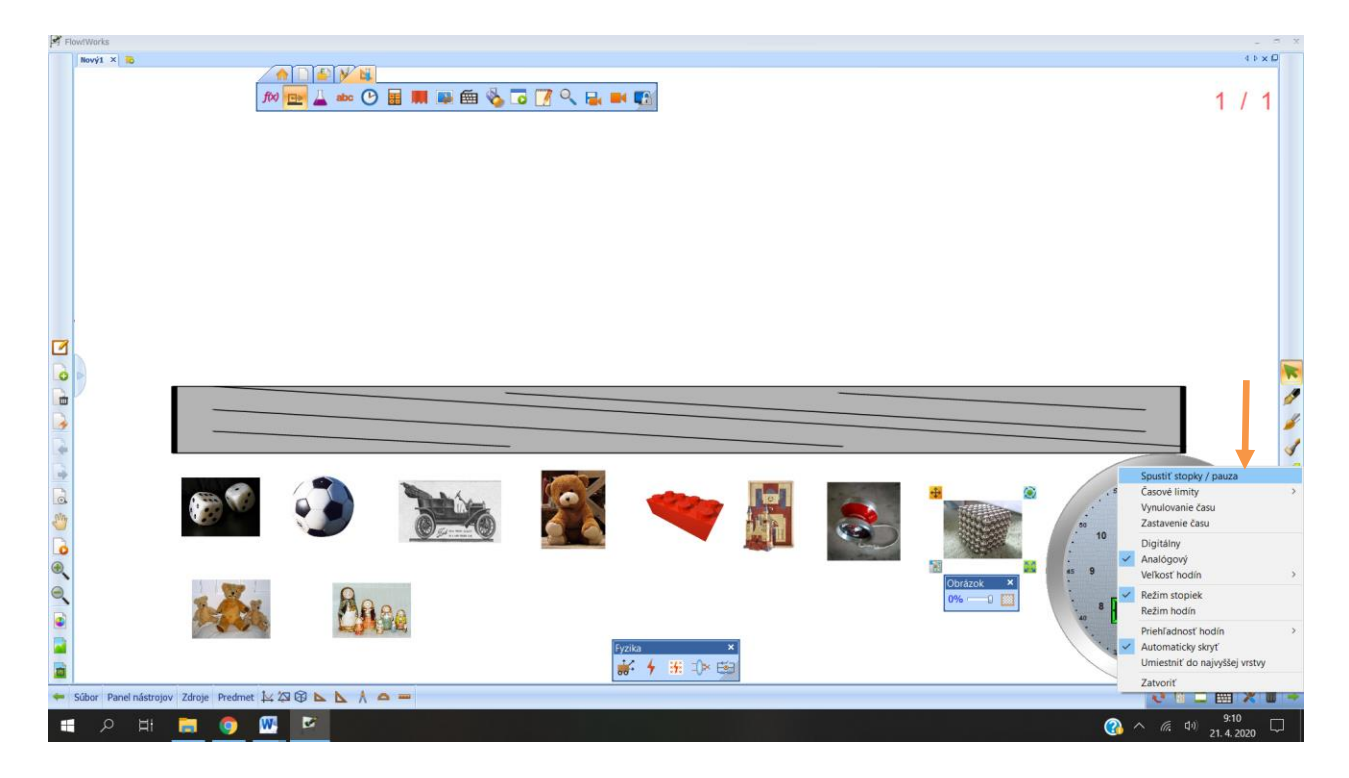

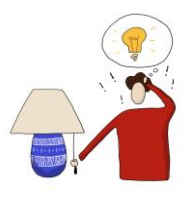

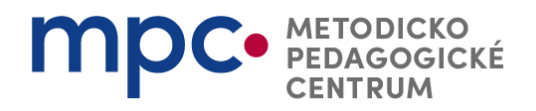

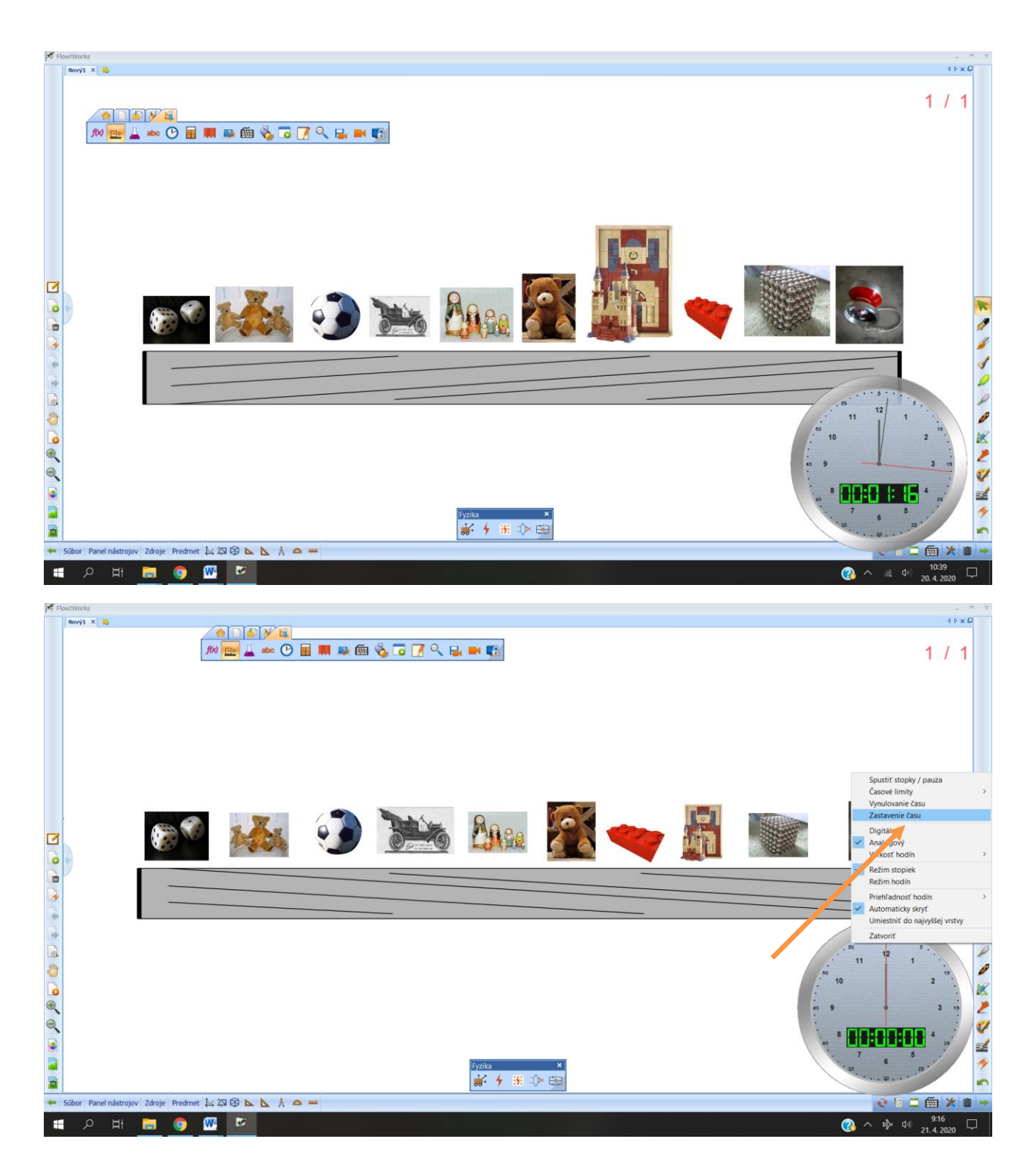

![](_page_5_Picture_0.jpeg)

![](_page_5_Picture_1.jpeg)

![](_page_5_Picture_2.jpeg)